## Package 'r2pmml'

July 25, 2024

Version 0.28.0

Date 2024-07-24

Type Package

License AGPL-3

Title Convert R Models to PMML

Description R wrapper for the JPMML-R library <<https://github.com/jpmml/jpmml-r>>, which converts R models to Predictive Model Markup Language (PMML).

Author Villu Ruusmann <villu.ruusmann@gmail.com>

Maintainer Villu Ruusmann <villu.ruusmann@gmail.com>

URL <https://github.com/jpmml/r2pmml>

LazyLoad yes

NeedsCompilation yes

RoxygenNote 7.2.1

Imports methods

Suggests caret, e1071, earth, evtree, glmnet, mlbench, mlr, partykit, randomForest, ranger, xgboost

SystemRequirements Java (>= 8.0)

Repository CRAN

Date/Publication 2024-07-25 18:00:02 UTC

## **Contents**

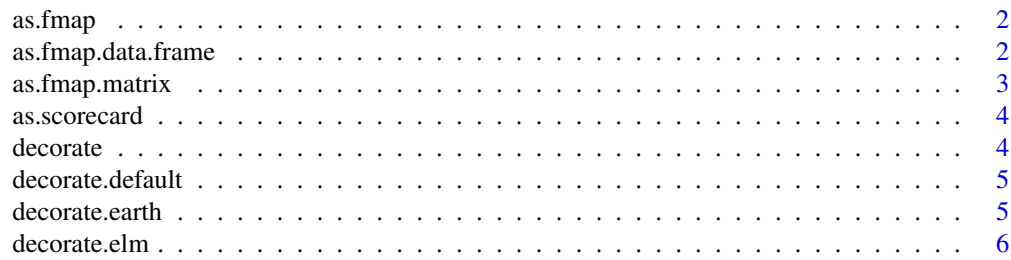

## <span id="page-1-0"></span>2 as.fmap.data.frame

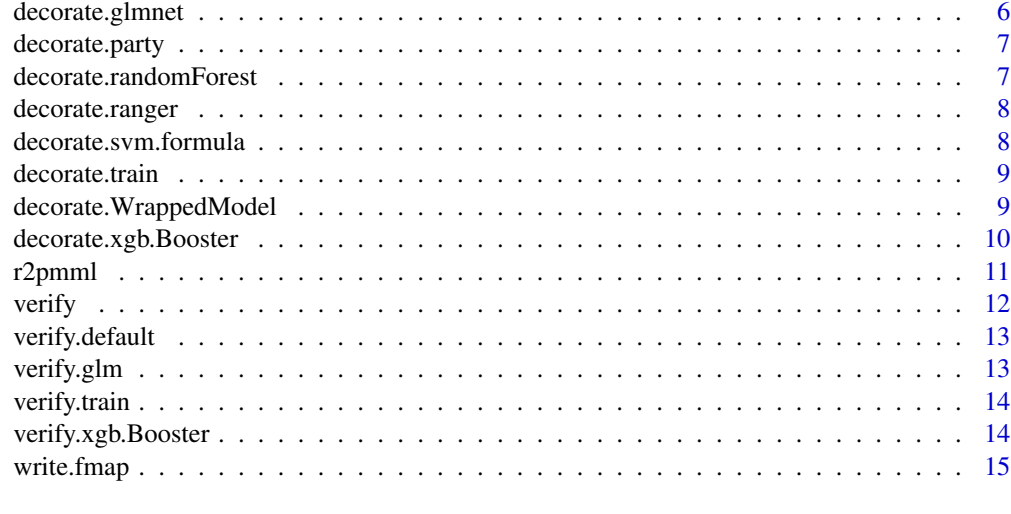

#### **Index** and the contract of the contract of the contract of the contract of the contract of the contract of the contract of the contract of the contract of the contract of the contract of the contract of the contract of th

as.fmap *Dispatches execution to the most appropriate XGBoost feature map generation function.*

## Description

Dispatches execution to the most appropriate XGBoost feature map generation function.

## Usage

as.fmap(x)

## Arguments

x A dataset object.

as.fmap.data.frame *Generates an XGBoost feature map based on feature data.*

## Description

Generates an XGBoost feature map based on feature data.

## Usage

## S3 method for class 'data.frame' as.fmap(x)

## <span id="page-2-0"></span>as.fmap.matrix 3

#### Arguments

x A "data.frame" object with independent variables.

## Value

A "data.frame" object.

## Examples

```
data(iris)
iris.df = iris[, 1:4]iris.fmap = as.fmap(iris.df)
```
as.fmap.matrix *Generates an XGBoost feature map based on feature data.*

#### Description

Generates an XGBoost feature map based on feature data.

## Usage

## S3 method for class 'matrix' as.fmap(x)

## Arguments

x A "matrix" object with independent variables.

## Value

A "data.frame" object.

## Examples

```
data(iris)
iris.matrix = model.matrix(Species \sim . - 1, data = iris)
iris.fmap = as.fmap(iris.matrix)
```
<span id="page-3-0"></span>

## Description

Converts a "glm" object to a "scorecard" object.

## Usage

```
as.scorecard(glm, odds = 10, base_points = 500, pdo = 100)
```
## Arguments

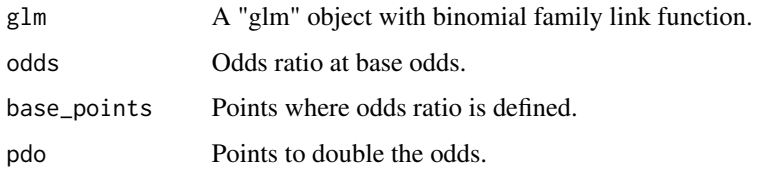

## Value

A "scorecard" object.

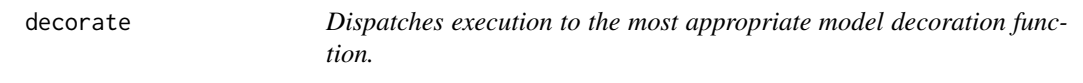

## Description

Dispatches execution to the most appropriate model decoration function.

#### Usage

decorate(x, ...)

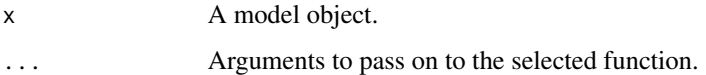

<span id="page-4-0"></span>decorate.default *Decorates a model object with "preProcess" and "pmml\_options" elements.*

## Description

Decorates a model object with "preProcess" and "pmml\_options" elements.

## Usage

```
## Default S3 method:
decorate(x, preProcess = NULL, pmml_options = NULL, ...)
```
## Arguments

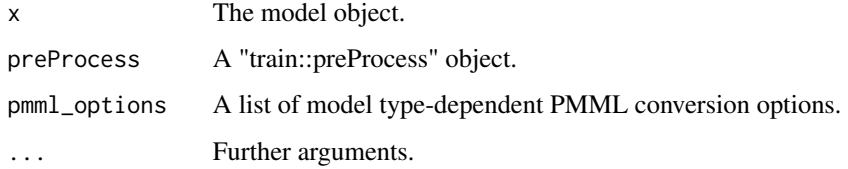

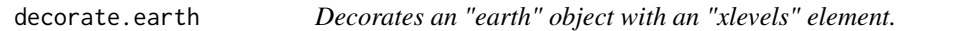

## Description

Decorates an "earth" object with an "xlevels" element.

## Usage

```
## S3 method for class 'earth'
decorate(x, data, ...)
```
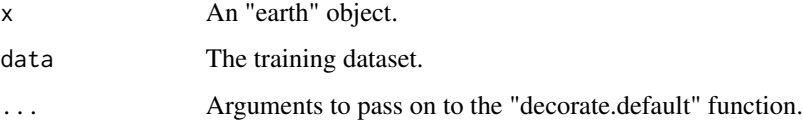

<span id="page-5-0"></span>

#### Description

Decorates an "elm" object with a "model" element.

## Usage

```
## S3 method for class 'elm'
decorate(x, data, ...)
```
## Arguments

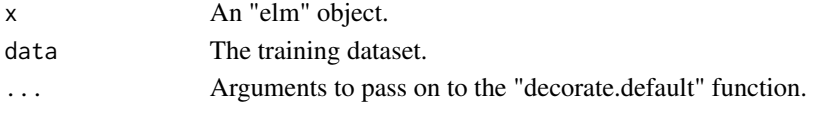

decorate.glmnet *Decorates a "glmnet" object with a "lambda.s" element.*

#### Description

Decorates a "glmnet" object with a "lambda.s" element.

#### Usage

## S3 method for class 'glmnet' decorate(x, lambda.s, ...)

#### Arguments

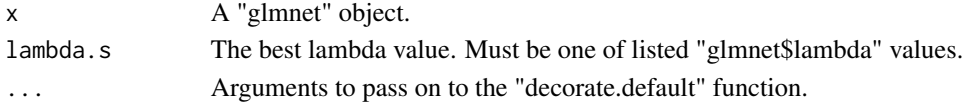

## Examples

```
library("glmnet")
library("r2pmml")
data(iris)
iris_X = as.matrix(iris[, -ncol(iris)])
iris_y = iris[, ncol(iris)]
iris.glmnet = glmnet(x = iris_X, y = iris_y, family = "multinomial")iris.glmnet = decorate(iris.glmnet, lambda.s = iris.glmnet$lambda[49])
r2pmml(iris.glmnet, file.path(tempdir(), "Iris-GLMNet.pmml"))
```
<span id="page-6-0"></span>decorate.party *Decorates a "party" object with a "predicted" element.*

#### Description

Decorates a "party" object with a "predicted" element.

#### Usage

```
## S3 method for class 'party'
decorate(x, ...)
```
#### Arguments

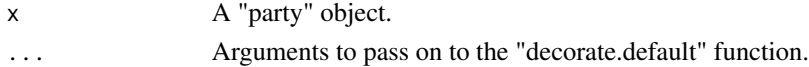

## Examples

```
library("evtree")
library("r2pmml")
data(iris)
iris.party = evtree(Species \sim ., data = iris,
   control = evtree.control(max_depth = 3))
iris.party = decorate(iris.party)
r2pmml(iris.party, file.path(tempdir(), "Iris-Party.pmml"))
```
decorate.randomForest *Decorates a "randomForest" object with PMML conversion options.* 

#### Description

Decorates a "randomForest" object with PMML conversion options.

#### Usage

```
## S3 method for class 'randomForest'
decorate(x, compact = FALSE, ...)
```
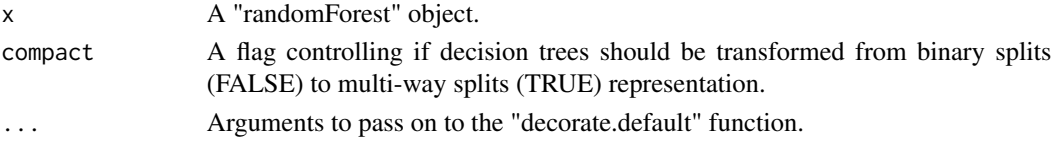

<span id="page-7-0"></span>

### Description

Decorates a "ranger" object with a "variable.levels" element.

## Usage

```
## S3 method for class 'ranger'
decorate(x, data, ...)
```
#### Arguments

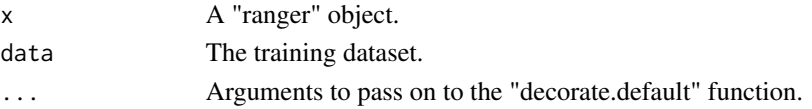

#### Examples

```
library("ranger")
library("r2pmml")
```

```
data(iris)
iris.ranger = ranger(Species \sim ., data = iris, num.trees = 17,
   write.forest = TRUE, probability = TRUE)
iris.ranger = decorate(iris.ranger, data = iris)
r2pmml(iris.ranger, file.path(tempdir(), "Iris-Ranger.pmml"))
```
decorate.svm.formula *Decorates a "svm.formula" object with an "xlevels" element.*

#### Description

Decorates a "svm.formula" object with an "xlevels" element.

#### Usage

## S3 method for class 'svm.formula' decorate(x, data, ...)

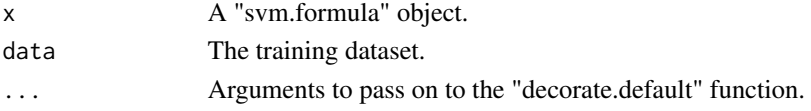

<span id="page-8-0"></span>decorate.train *Decorates the final model of a "train" object with model typedependent elements.*

### Description

Decorates the final model of a "train" object with model type-dependent elements.

#### Usage

```
## S3 method for class 'train'
decorate(x, ...)
```
#### Arguments

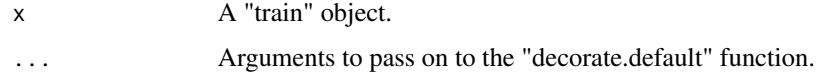

decorate.WrappedModel *Decorates a "WrappedModel" object with "invert\_levels" element. Additionally, decorates the learned model with model type-dependent elements.*

## Description

Decorates a "WrappedModel" object with "invert\_levels" element. Additionally, decorates the learned model with model type-dependent elements.

#### Usage

## S3 method for class 'WrappedModel' decorate(x, invert\_levels = FALSE, ...)

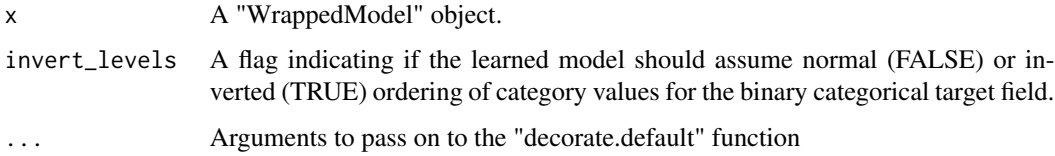

<span id="page-9-0"></span>decorate.xgb.Booster *Decorates an "xgb.Booster" object with "fmap", "schema", "ntreelimit" and "pmml\_options" elements.*

## Description

Decorates an "xgb.Booster" object with "fmap", "schema", "ntreelimit" and "pmml\_options" elements.

#### Usage

```
## S3 method for class 'xgb.Booster'
decorate(
 x,
  fmap,
  response_name = NULL,
  response_levels = c(),
 missing = NULL,
 ntreelimit = NULL,
  compact = FALSE,...
)
```
#### Arguments

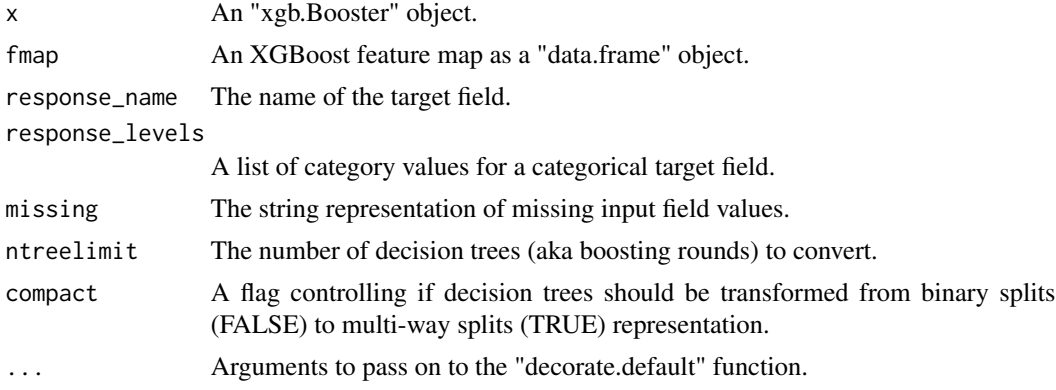

## Examples

```
library("xgboost")
library("r2pmml")
data(iris)
iris_X = iris[, -ncol(iris)]
iris_y = iris[, ncol(iris)]
# Convert from factor to integer[0, num_class]
iris_y = (as.integer(iris_y) - 1)
```
#### <span id="page-10-0"></span>r2pmml 11

```
iris.matrix = model.matrix(\sim . - 1, data = iris_X)
iris.DMatrix = xgb.DMatrix(iris.matrix, label = iris_y)
iris.fmap = as.fmap(iris.matrix)
iris.xgboost = xgboost(data = iris.DMatrix,
    objective = "multi:softprob", num_class = 3, nrounds = 11)
iris.xgboost = decorate(iris.xgboost, iris.fmap,
   response_name = "Species", response_levels = c("setosa", "versicolor", "virginica"))
pmmlFile = file.path(tempdir(), "Iris-XGBoost.pmml")
r2pmml(iris.xgboost, pmmlFile, compact = FALSE)
compactPmmlFile = file.path(tempdir(), "Iris-XGBoost-compact.pmml")
r2pmml(iris.xgboost, compactPmmlFile, compact = TRUE)
```
r2pmml *Converts an R model object to PMML.*

## Description

Converts an R model object to PMML.

#### Usage

```
r2pmml(
 x,
 file,
 converter = NULL,
 converter_classpath = NULL,
 verbose = FALSE,
  ...
)
```
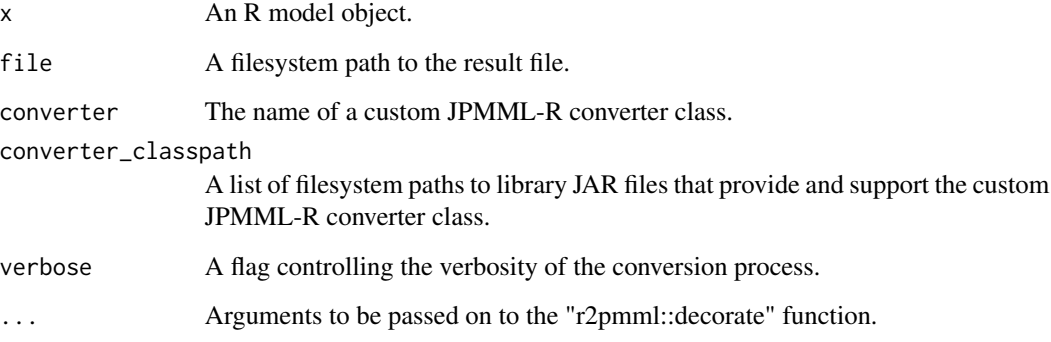

#### Examples

```
library("mlbench")
library("randomForest")
library("r2pmml")
data(iris)
iris.rf = randomForest(Species ~ ., data = iris, three = 7)# Convert "randomForest" object to R-style (deep binary splits) MiningModel
pmmlFile = file.path(tempdir(), "Iris-RandomForest.pmml")
r2pmml(iris.rf, pmmlFile)
# Convert "randomForest" object to PMML-style (shallow multi-way splits) MiningModel
compactPmmlFile = file.path(tempdir(), "Iris-RandomForest-compact.pmml")
r2pmml(iris.rf, compactPmmlFile, compact = TRUE)
data(BostonHousing)
housing.glm = glm(medv \sim ., data = BostonHouseing, family = "gaussian")# Convert "glm" object into GeneralRegressionModel
genRegPmmlFile = file.path(tempdir(), "Housing-GLM.pmml")
r2pmml(housing.glm, genRegPmmlFile)
# Convert "glm" object into RegressionModel
regPmmlFile = file.path(tempdir(), "Housing-LM.pmml")
r2pmml(housing.glm, regPmmlFile, converter = "org.jpmml.rexp.LMConverter")
```
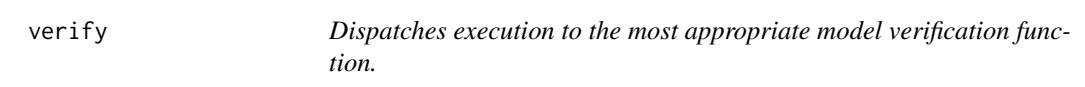

## Description

Dispatches execution to the most appropriate model verification function.

#### Usage

verify(x, newdata, ...)

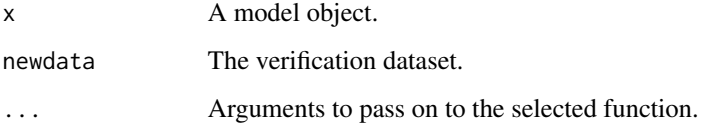

<span id="page-11-0"></span>

<span id="page-12-0"></span>verify.default *Enhances a model object with verification data.*

## Description

Enhances a model object with verification data.

#### Usage

```
## Default S3 method:
verify(x, newdata, ...)
```
## Arguments

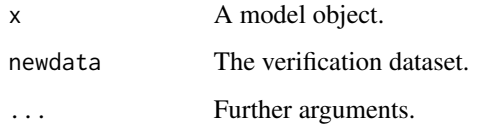

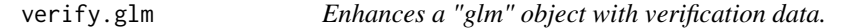

## Description

Enhances a "glm" object with verification data.

## Usage

```
## S3 method for class 'glm'
verify(x, newdata, precision = 1e-13, zeroThreshold = 1e-13, \dots)
```
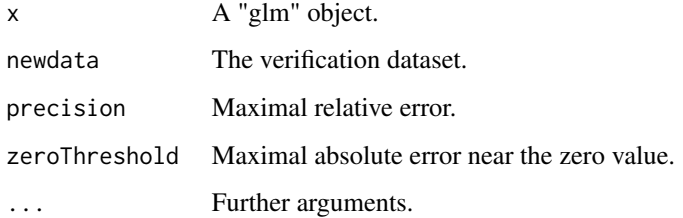

#### Examples

```
library("mlbench")
library("r2pmml")
data(BostonHousing)
housing.glm = glm(medv ~ ., data = BostonHousing, family = "gaussian")
housing.glm = verify(housing.glm, newdata = BostonHousing[sample(nrow(BostonHousing), 10), ])
r2pmml(housing.glm, file.path(tempdir(), "Housing-GLM-verified.pmml"))
```
verify.train *Enhances a "train" object with verification data.*

#### Description

Enhances a "train" object with verification data.

#### Usage

```
## S3 method for class 'train'
verify(x, newdata, precision = 1e-13, zeroThreshold = 1e-13, \dots)
```
#### Arguments

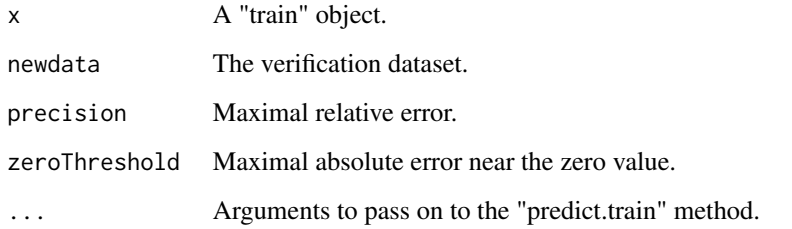

verify.xgb.Booster *Enhances an "xgb.Booster" object with verification data.*

## Description

Enhances an "xgb.Booster" object with verification data.

<span id="page-13-0"></span>

## <span id="page-14-0"></span>write.fmap 15

## Usage

```
## S3 method for class 'xgb.Booster'
verify(
 x,
 newdata,
 precision = 1e-06,
 zeroThreshold = 1e-06,
 response_name = NULL,
 response_levels = c(),
  ...
```

```
\mathcal{L}
```
## Arguments

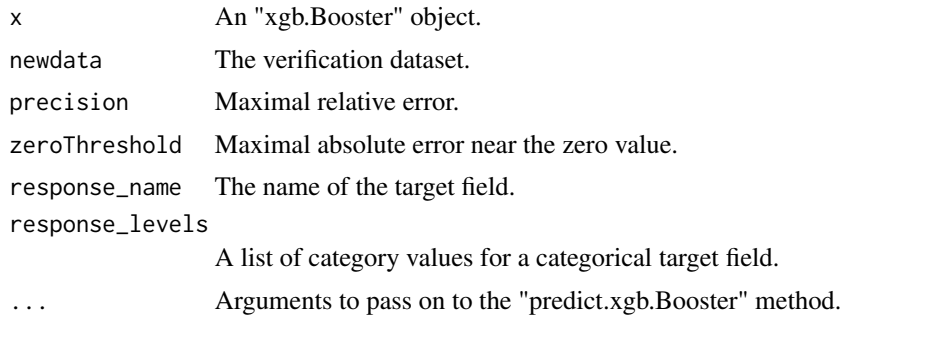

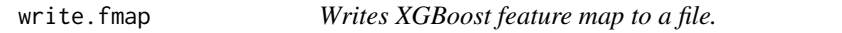

## Description

Writes XGBoost feature map to a file.

## Usage

write.fmap(fmap, file)

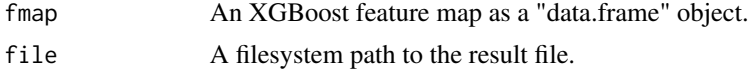

# <span id="page-15-0"></span>Index

as.fmap, [2](#page-1-0) as.fmap.data.frame, [2](#page-1-0) as.fmap.matrix, [3](#page-2-0) as.scorecard, [4](#page-3-0) decorate, [4](#page-3-0) decorate.default, [5](#page-4-0) decorate.earth, [5](#page-4-0) decorate.elm, [6](#page-5-0) decorate.glmnet, [6](#page-5-0) decorate.party, [7](#page-6-0) decorate.randomForest, [7](#page-6-0) decorate.ranger, [8](#page-7-0) decorate.svm.formula, [8](#page-7-0) decorate.train, [9](#page-8-0) decorate.WrappedModel, [9](#page-8-0) decorate.xgb.Booster, [10](#page-9-0)

r2pmml, [11](#page-10-0)

verify, [12](#page-11-0) verify.default, [13](#page-12-0) verify.glm, [13](#page-12-0) verify.train, [14](#page-13-0) verify.xgb.Booster, [14](#page-13-0)

write.fmap, [15](#page-14-0)